## SAP ABAP table ACO TS SUBSTITUTE OBJECT {Objects for which a substitute is to be defined}

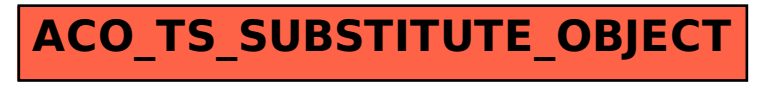